**VIDYA PRATISHTHAN'S DR. CYRUS POONAWALLA SCHOOL (CBSE) SUB-COMPUTER STUDIES** ANNUAL CURRICULUM PLANNING 2022 - 23 STD.-I

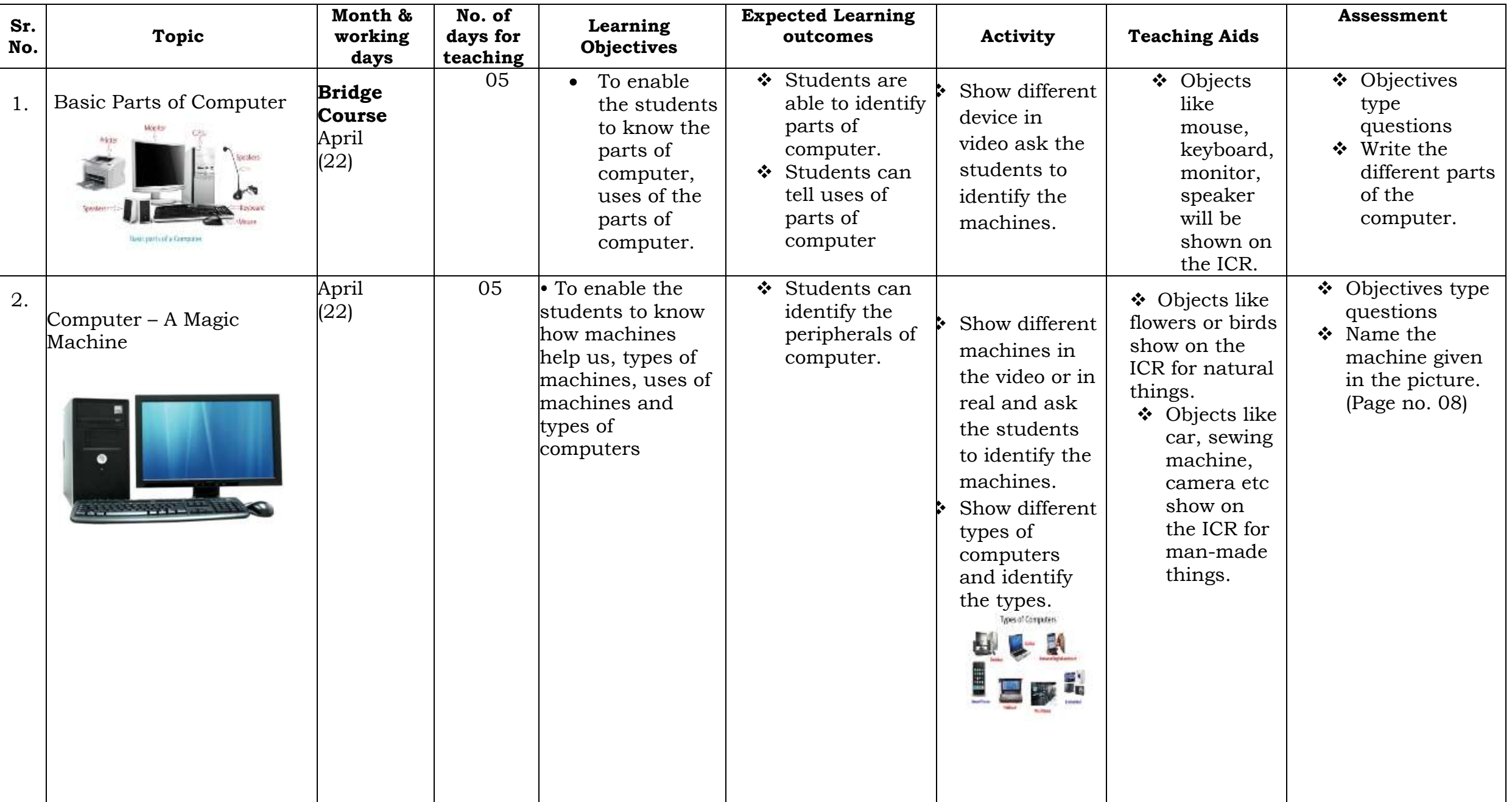

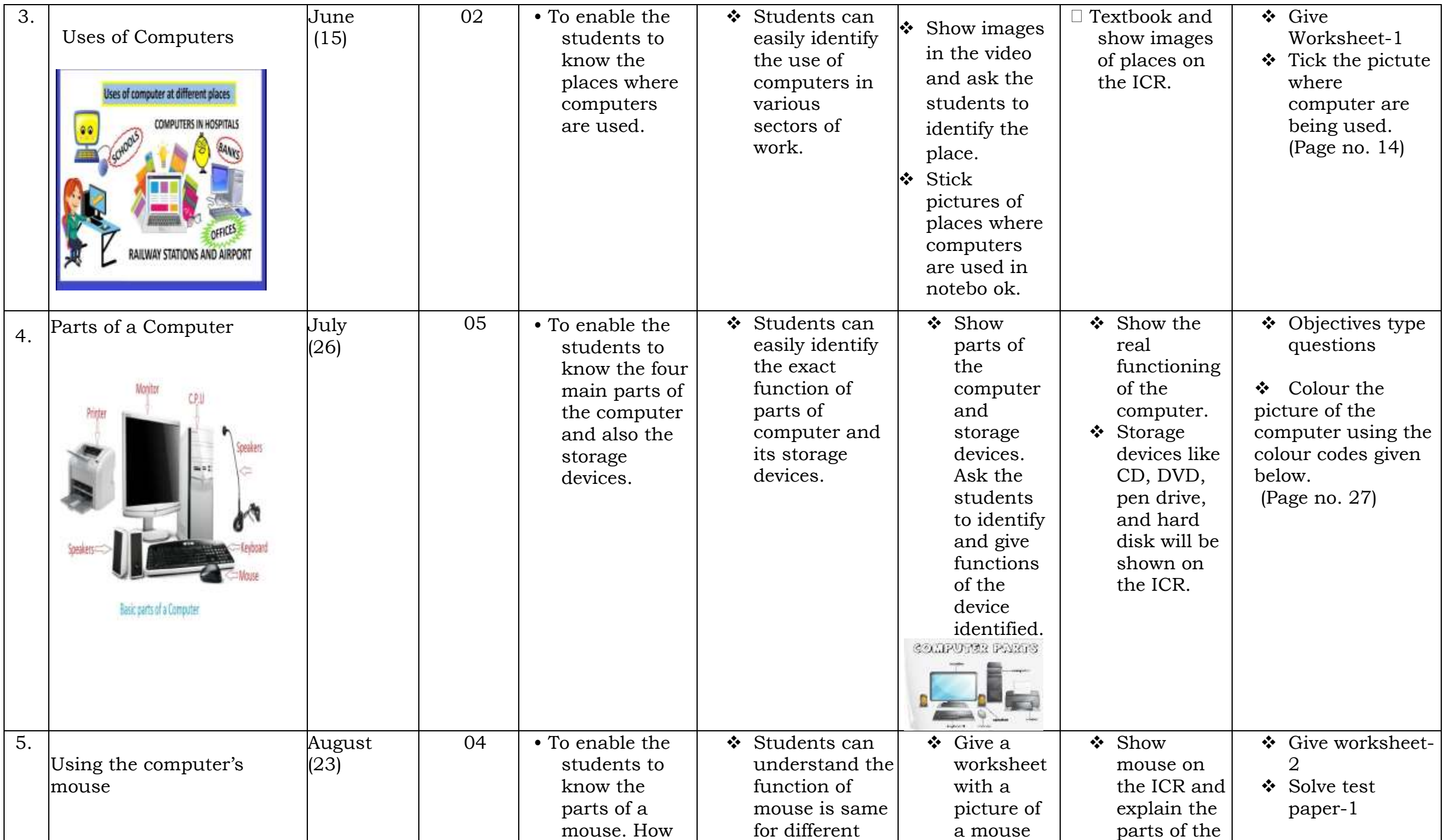

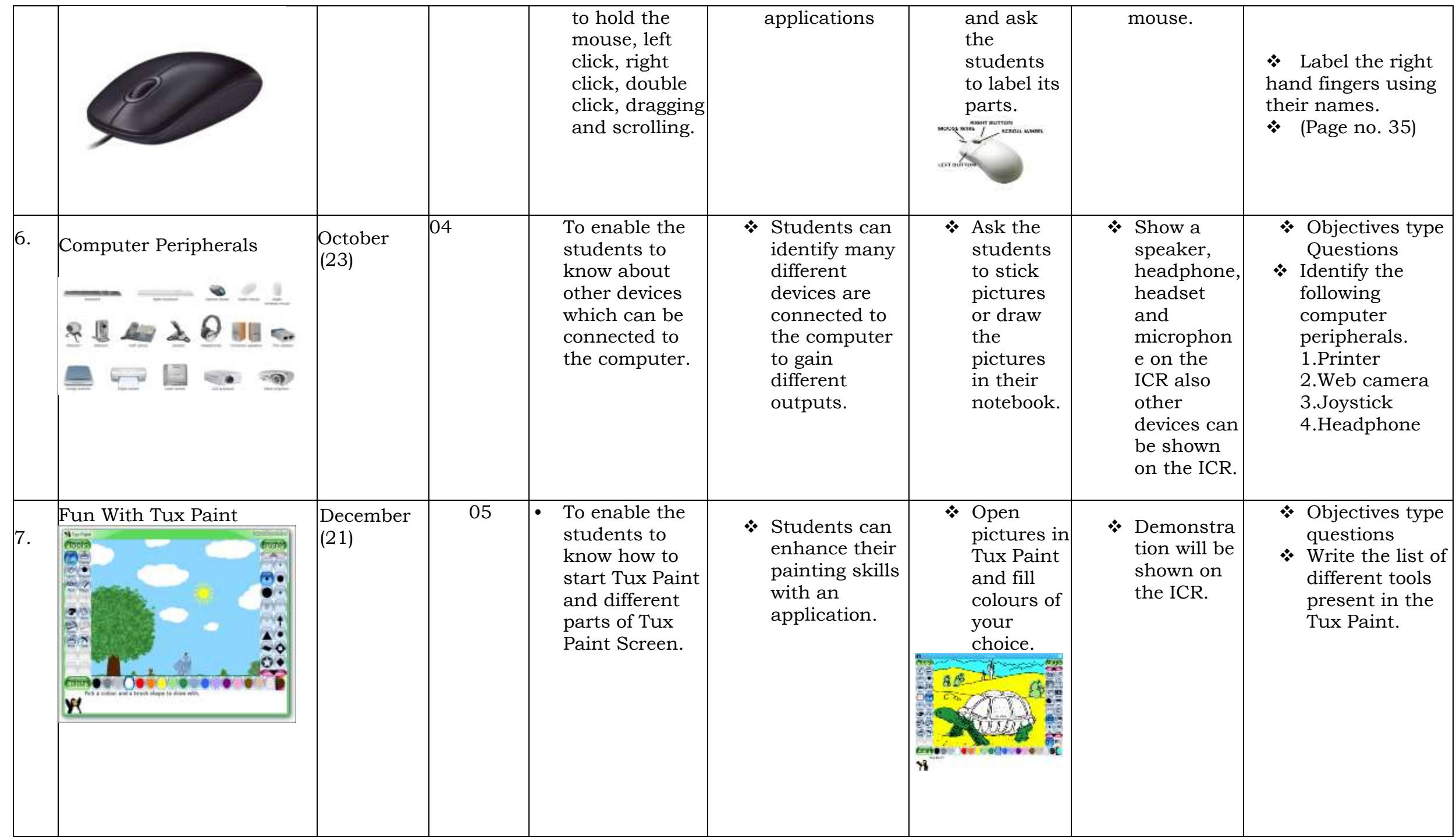

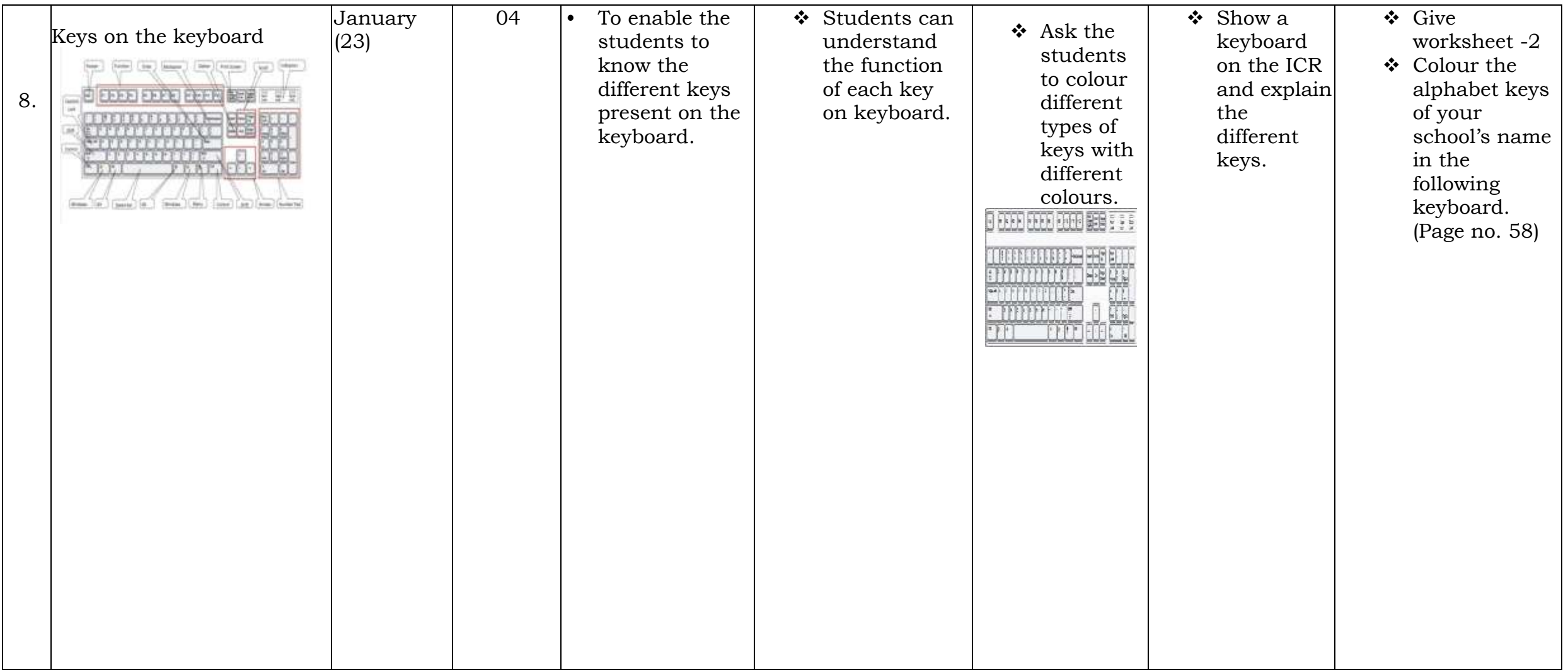

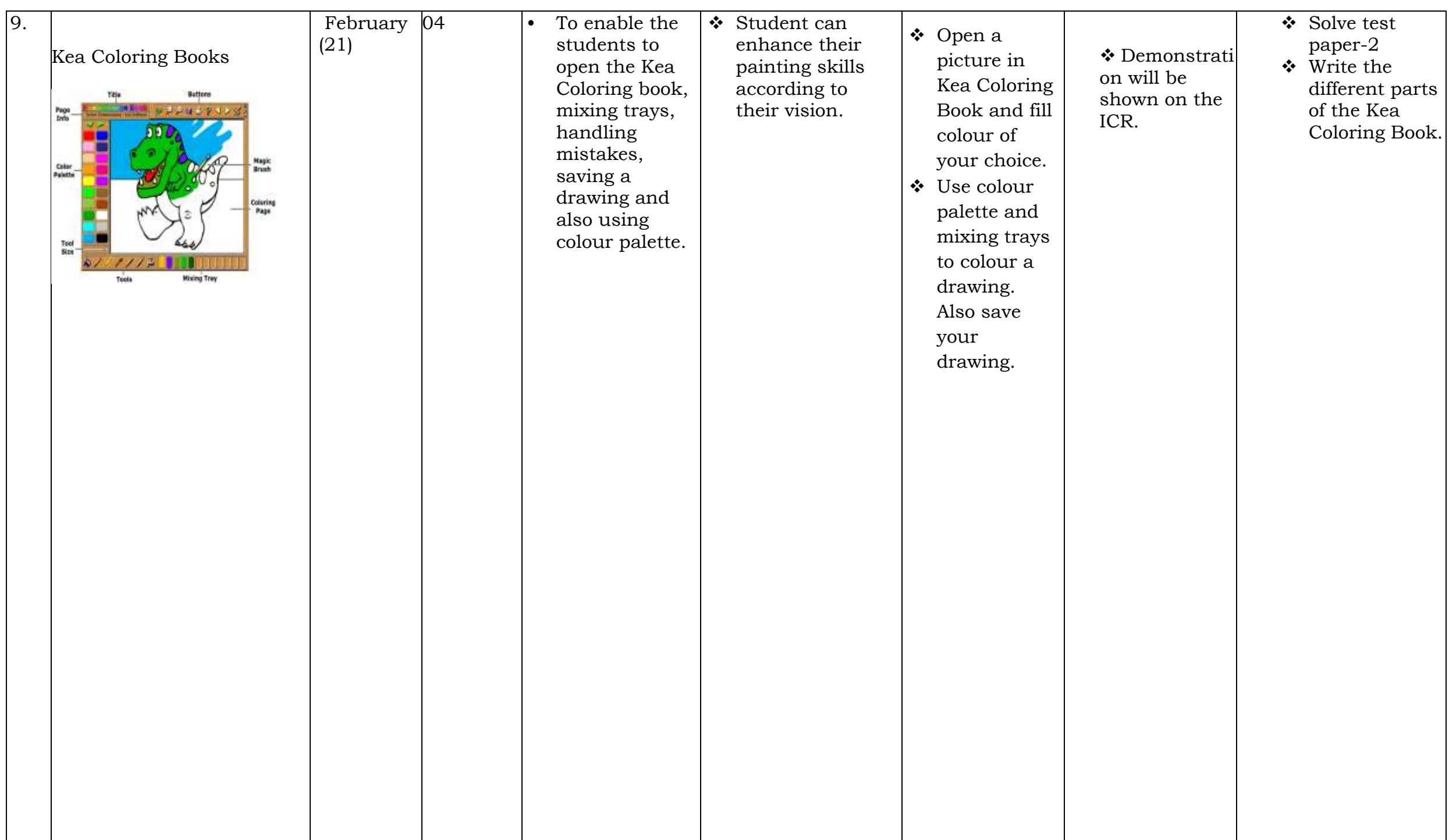

Subject Teacher **Exercise Exercise Subject Teacher** Principal